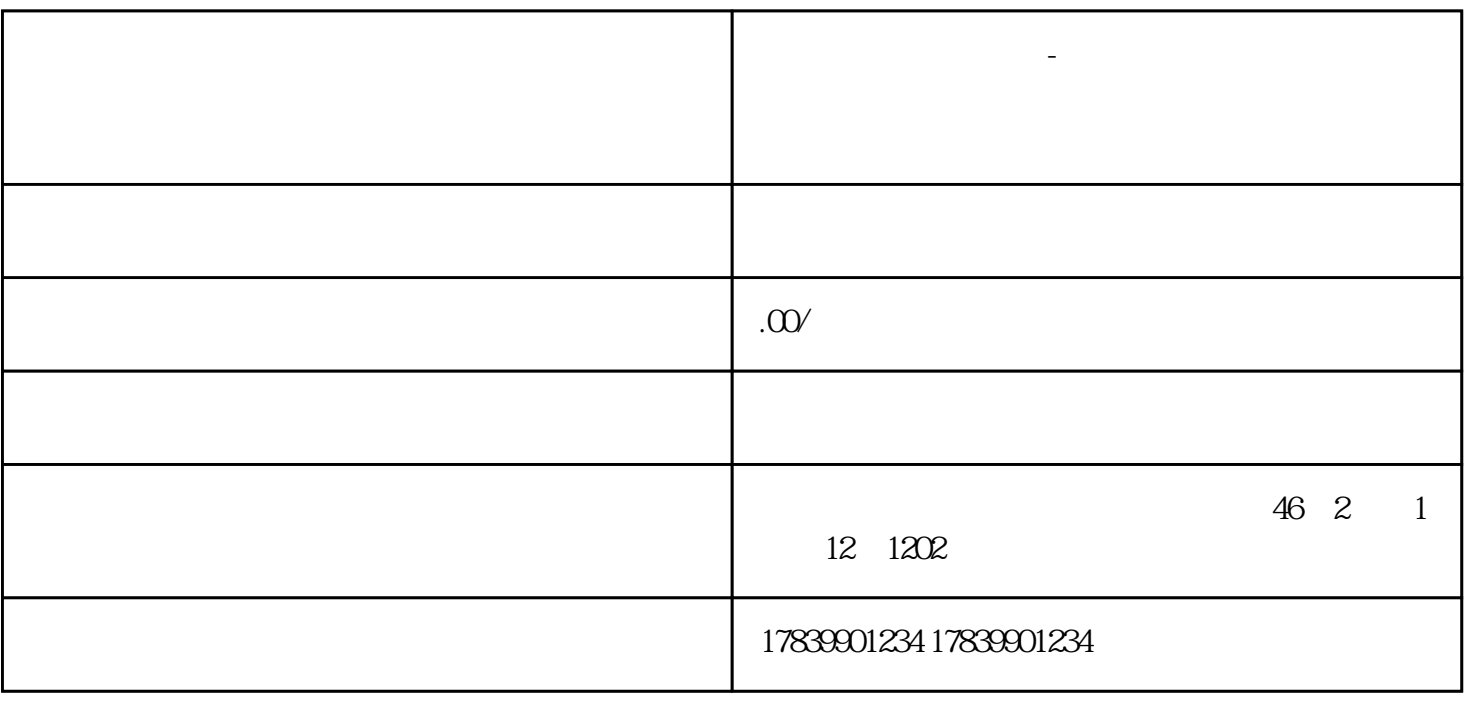

电信流量卡不能充值-电信流量卡用不了流量是指在使用电信流量卡时,发现无法充值或者充值后无法正

**电信流量卡不能充值-电信流量卡用不了流量什么意思**

 $2<sub>0</sub>$ 

 $\overline{1}$